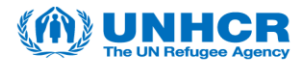

## Introduction:

This guide will instruct users through the steps necessary to complete a bid on a published tender listed in UNHCR's Supplier Portal, this guide will only cover the Request for Quotation tendering method.

To bid on an event, a supplier will first need to register as a *Potential Supplier*, when registering as *Potential Supplier* you will be able to view & bid on events. If your company is awared an event a final review will be completd before becoming a UNHCR supplier.

If you have any issues or need assistance, please contact the Vendor Mangement Unit with Strategic Sourcing in the Email Subject Line. **VMCA Email Address.**

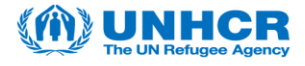

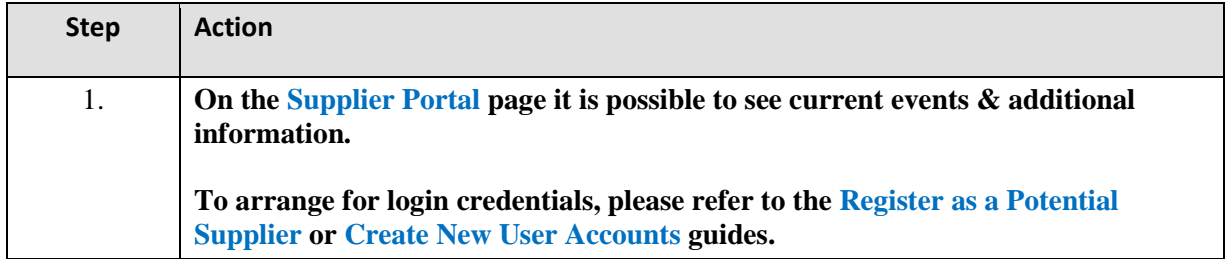

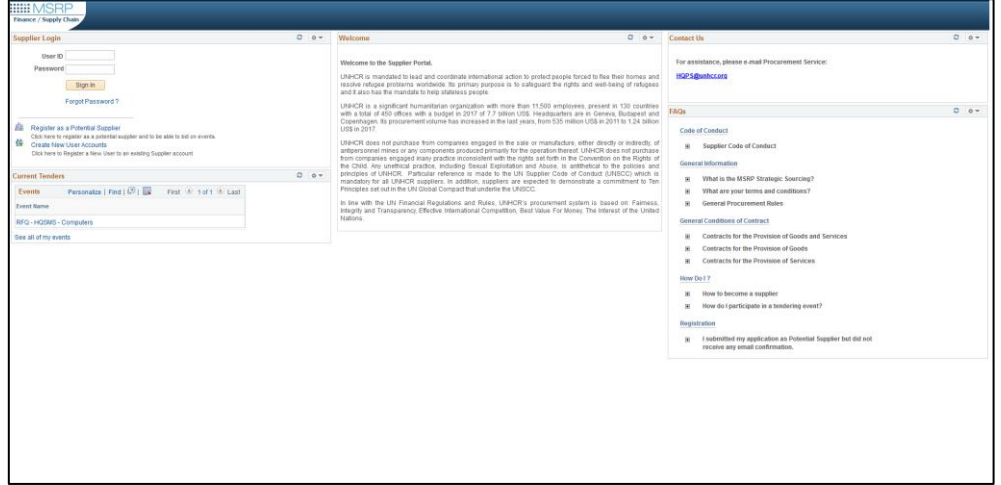

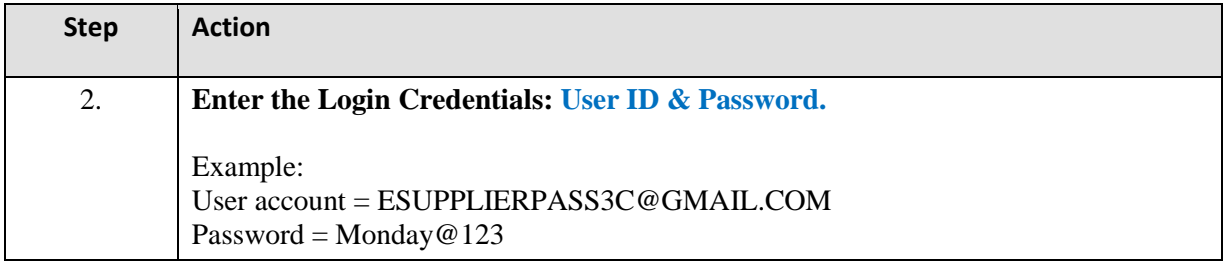

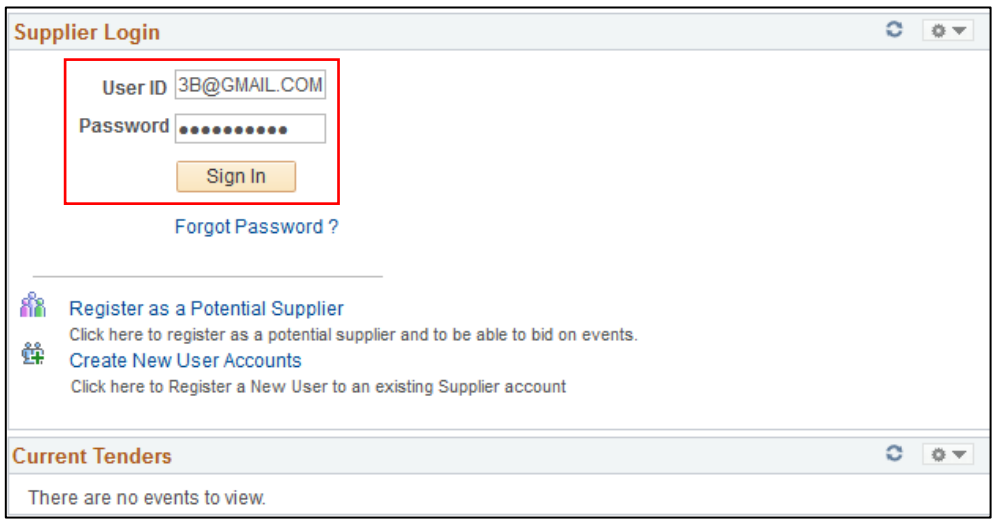

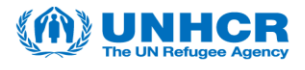

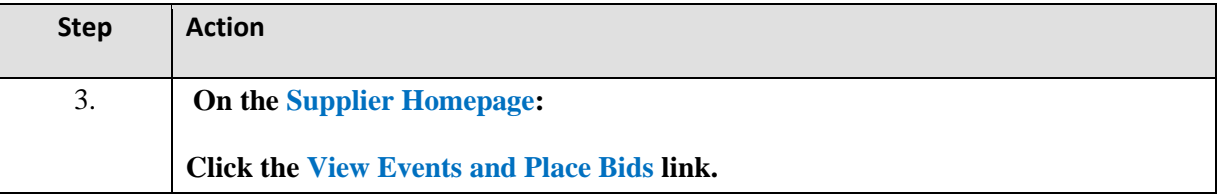

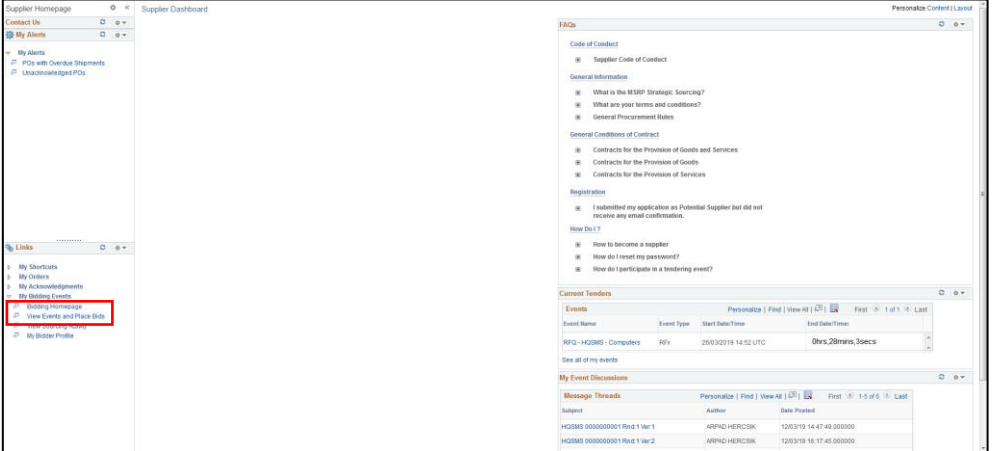

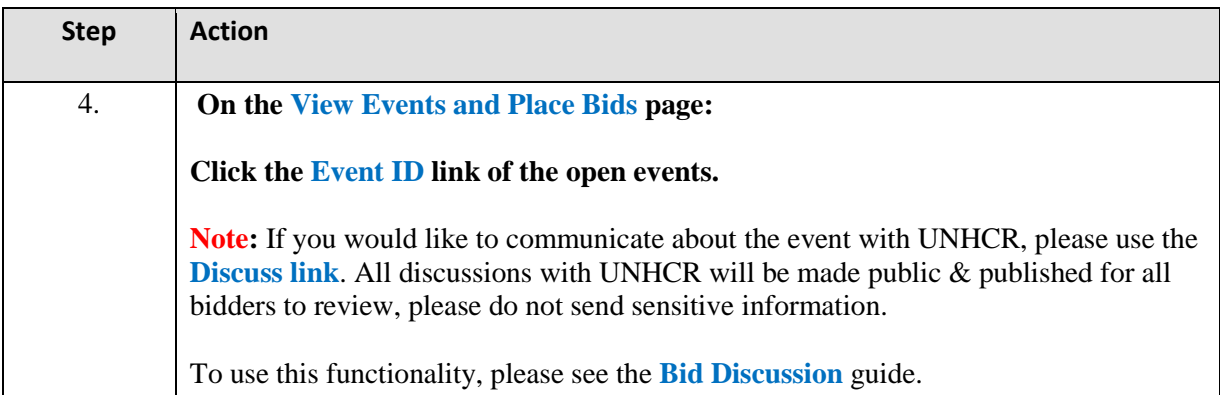

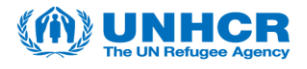

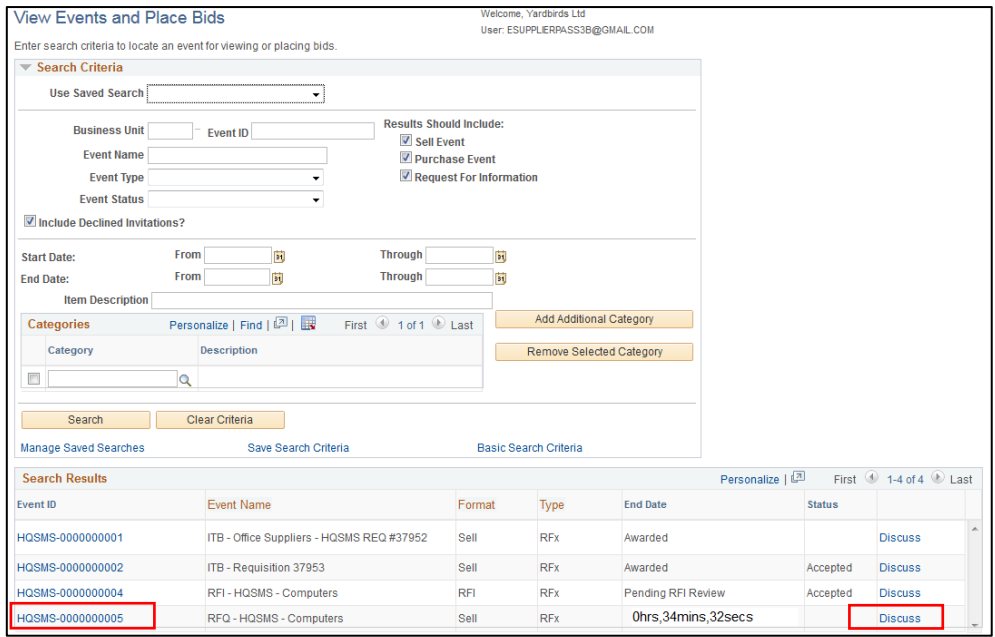

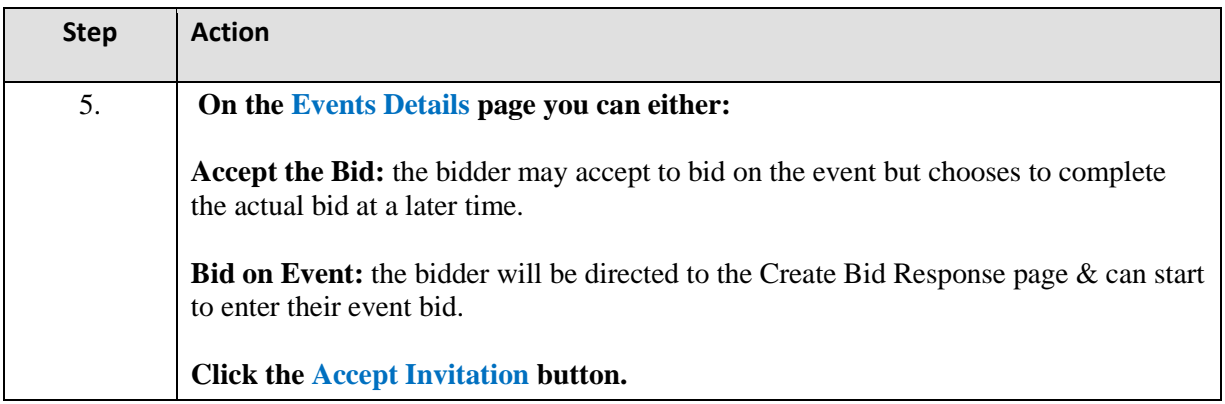

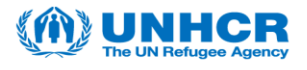

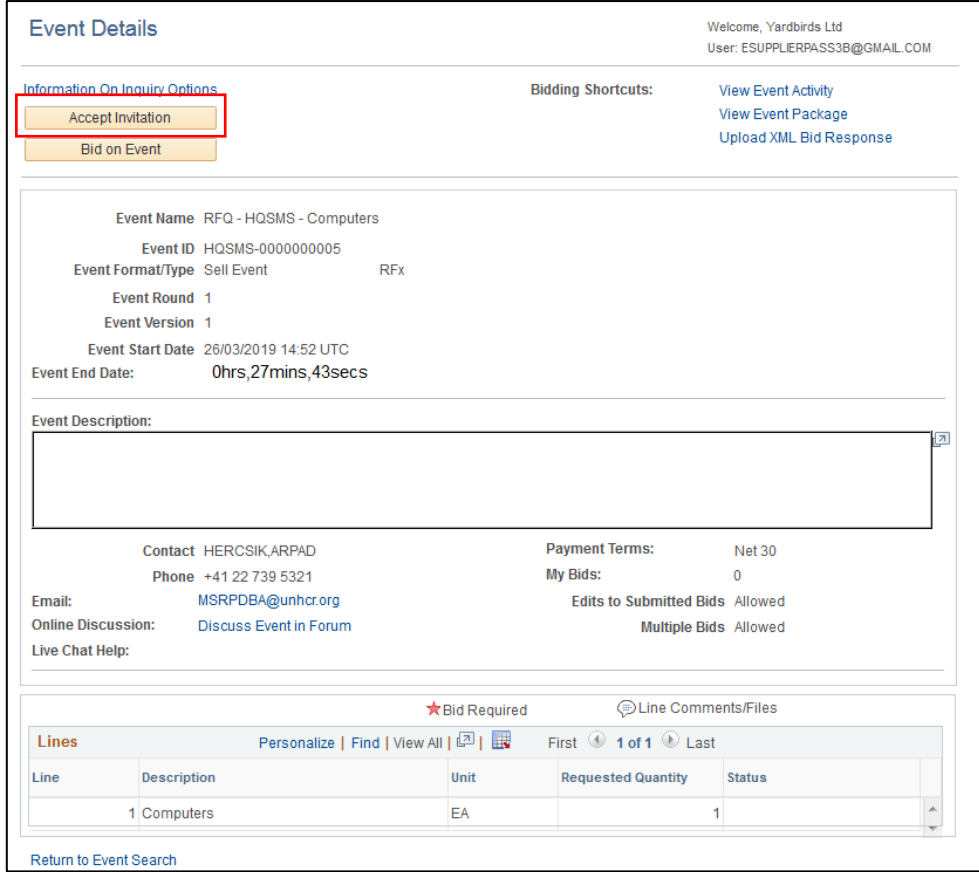

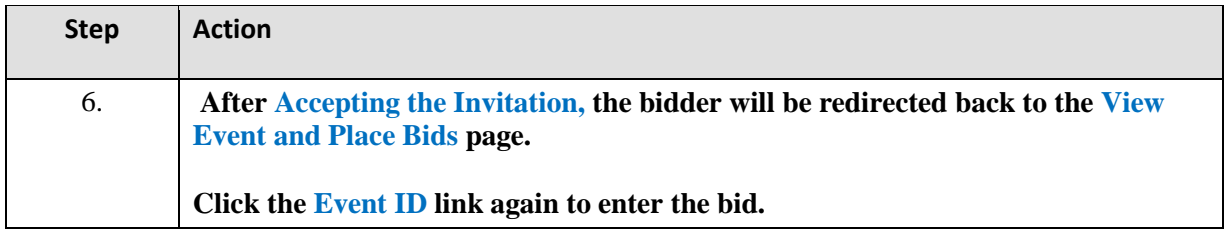

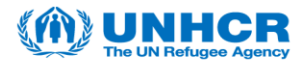

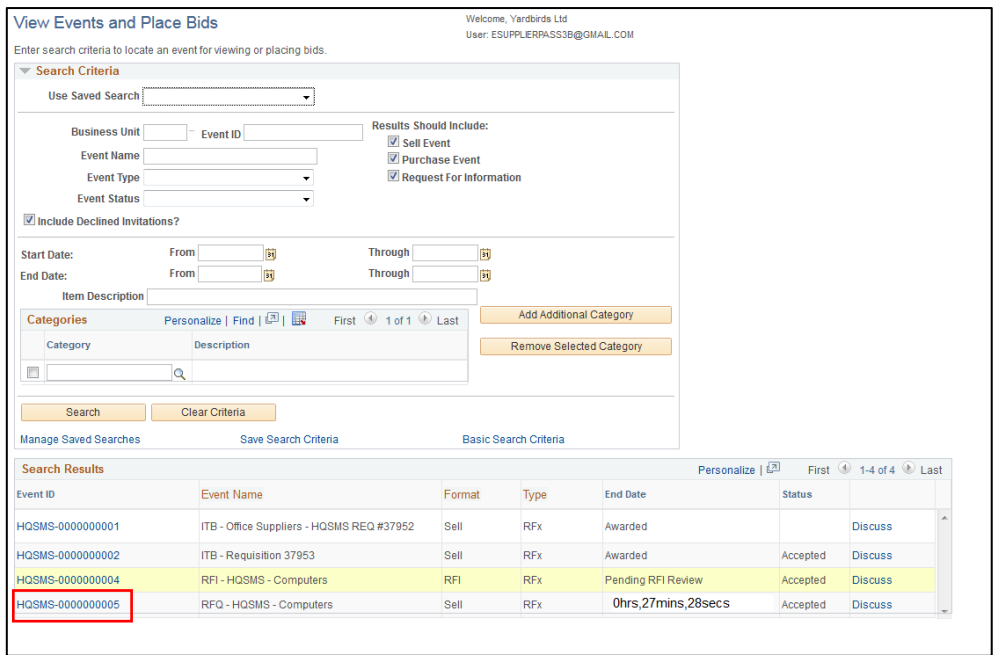

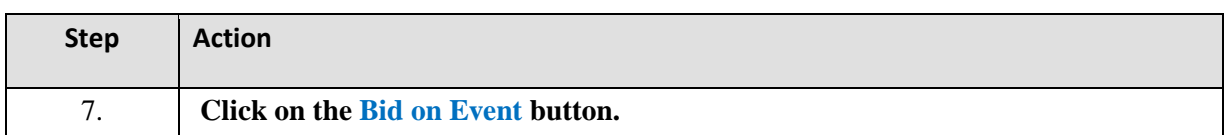

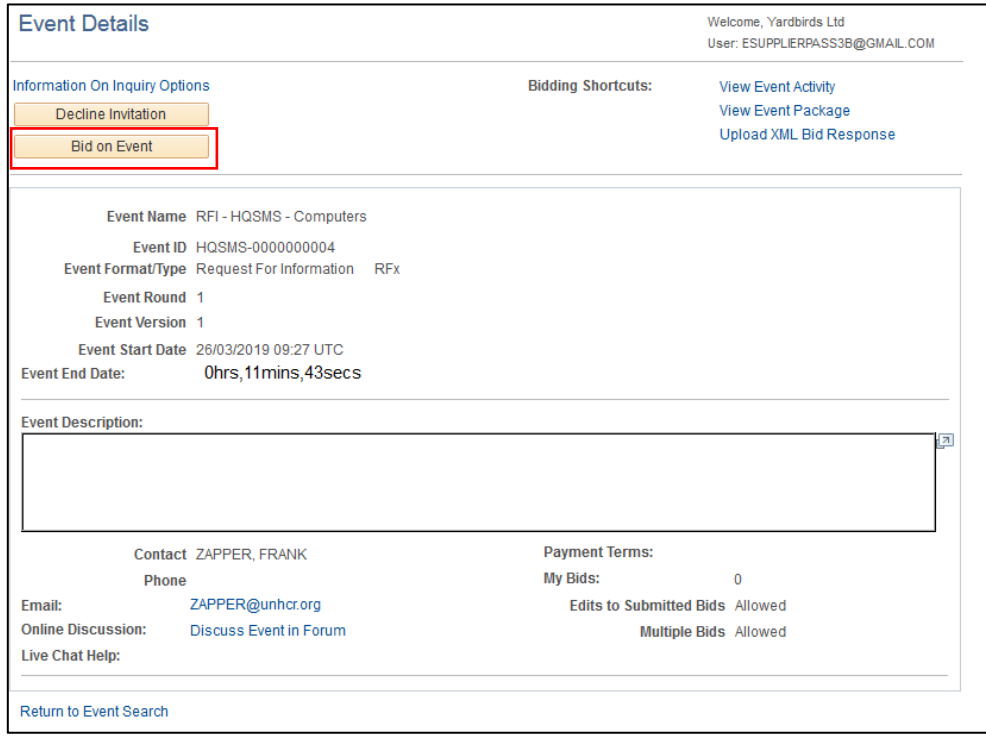

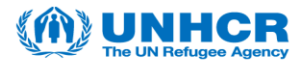

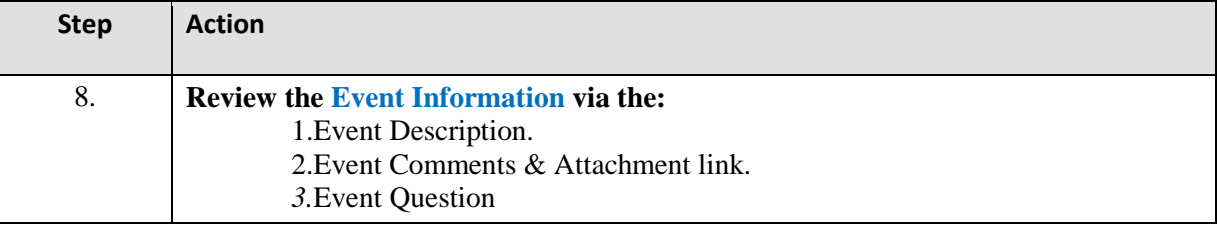

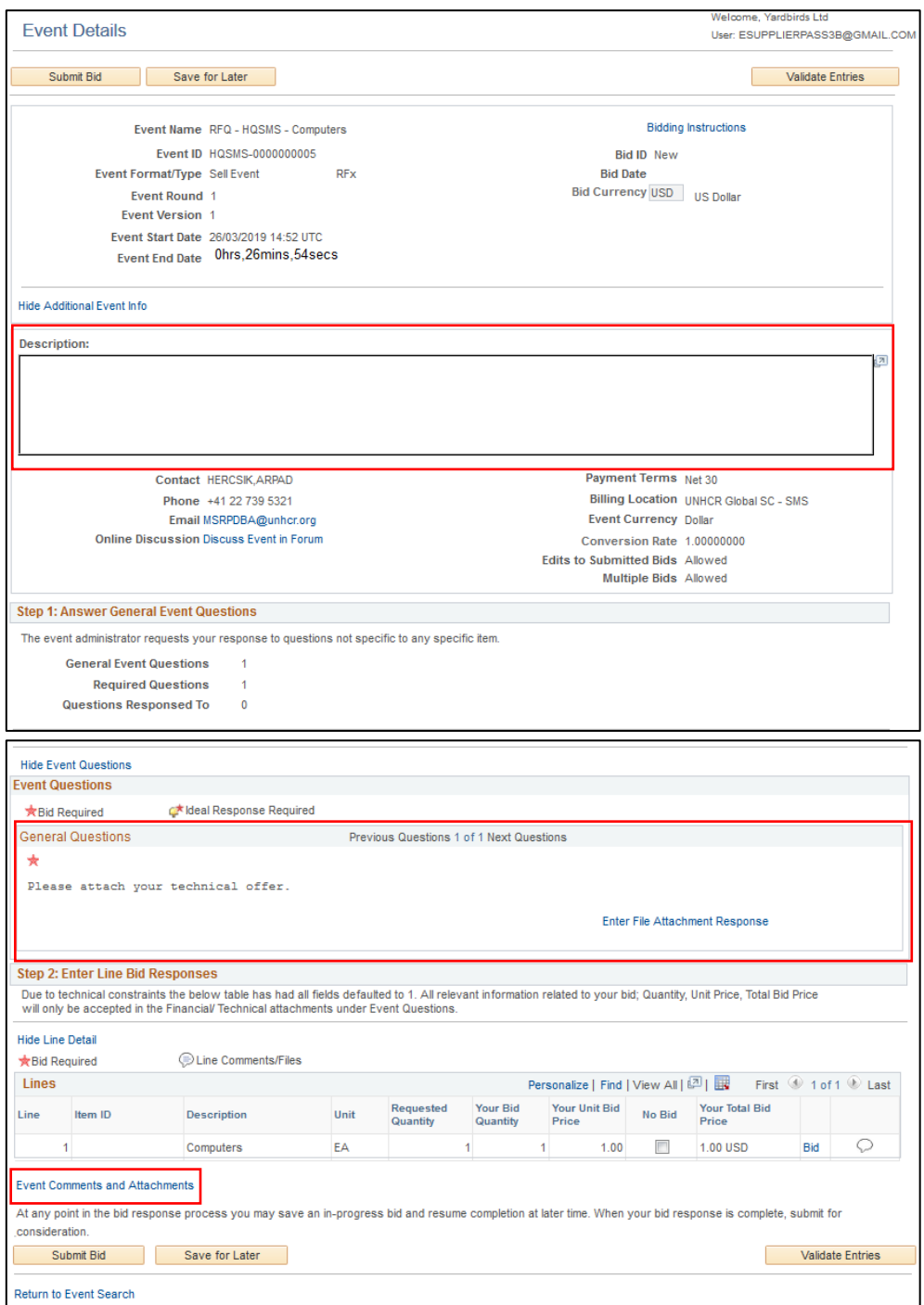

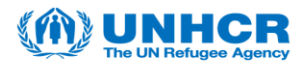

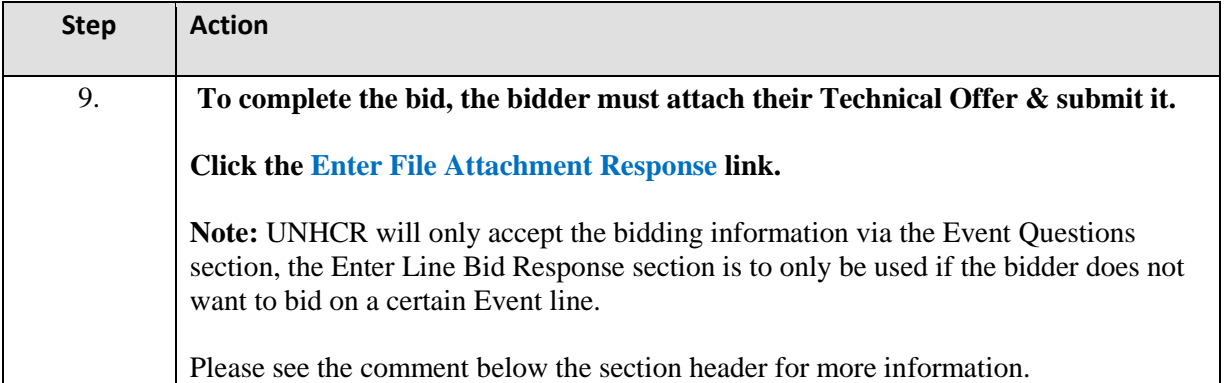

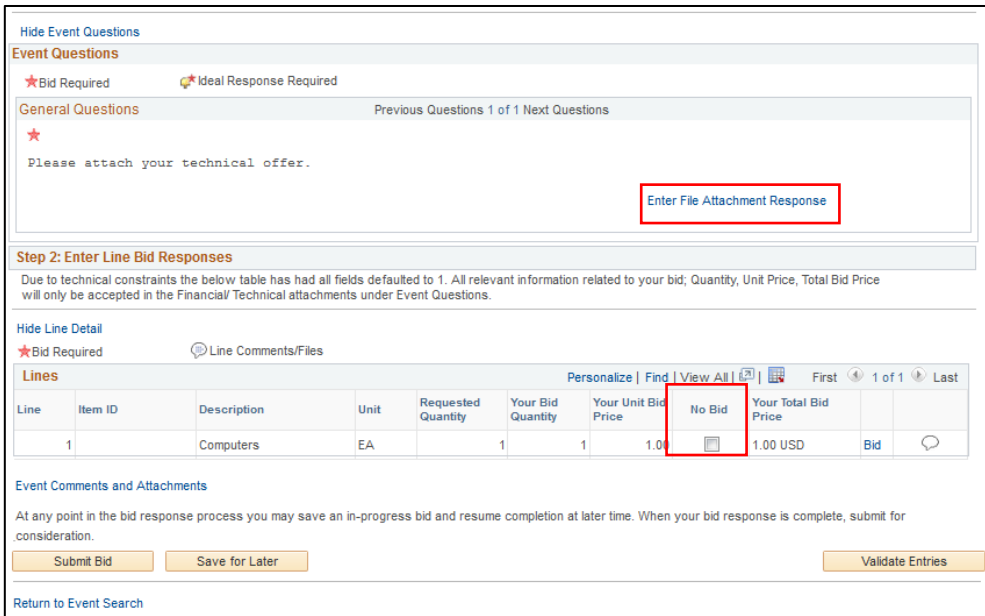

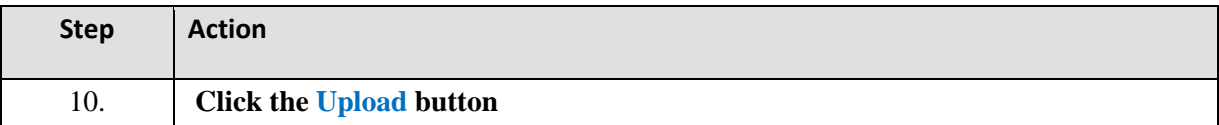

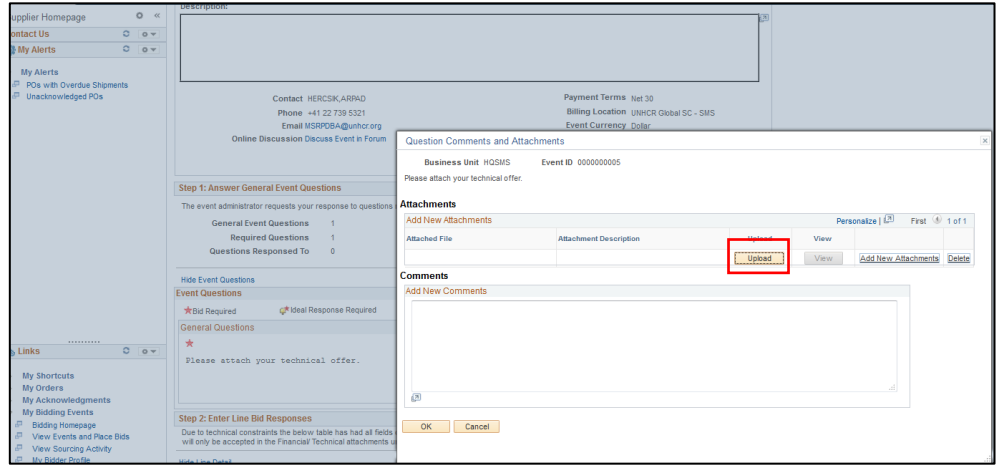

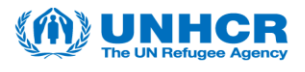

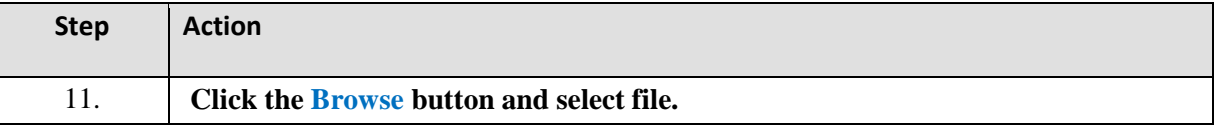

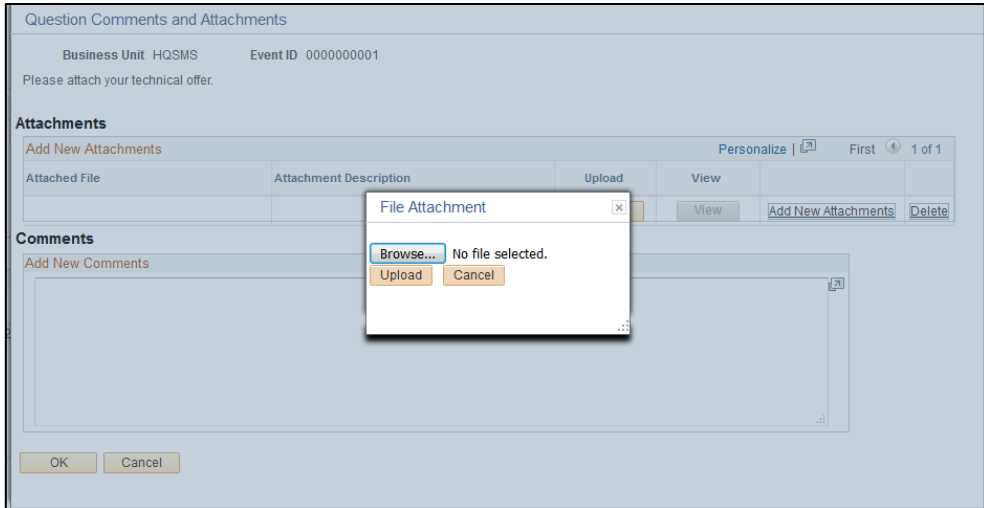

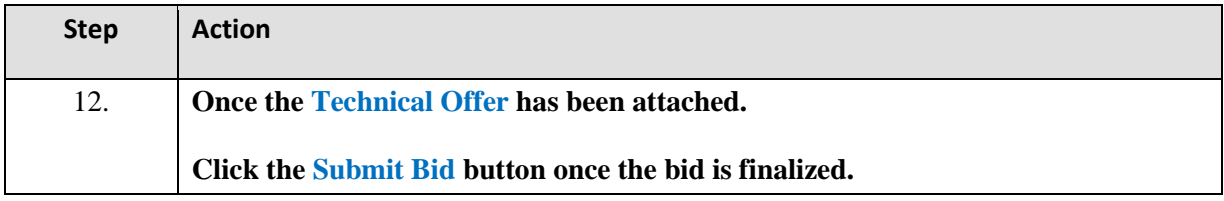

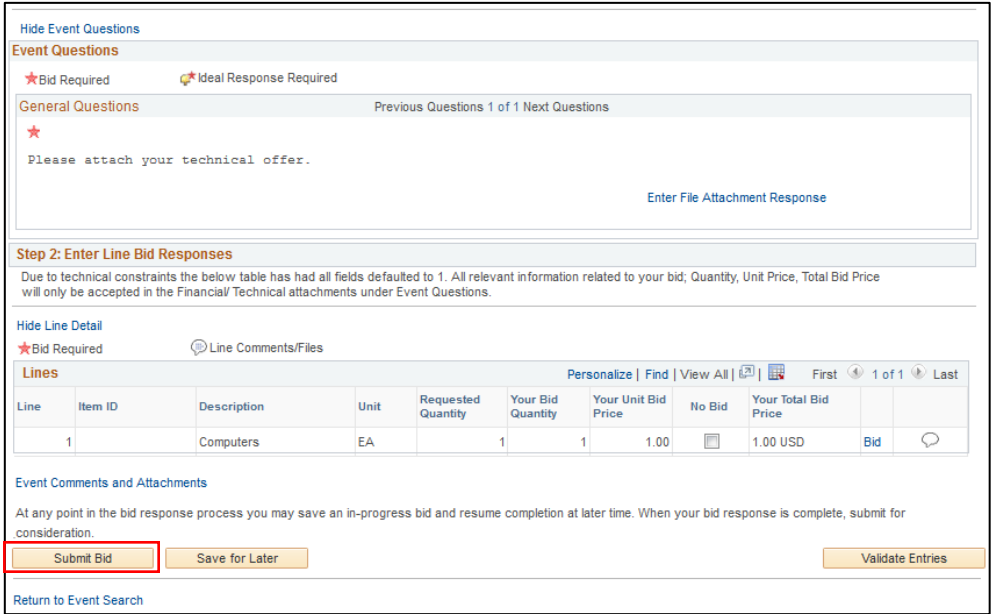

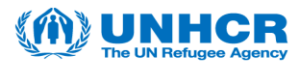

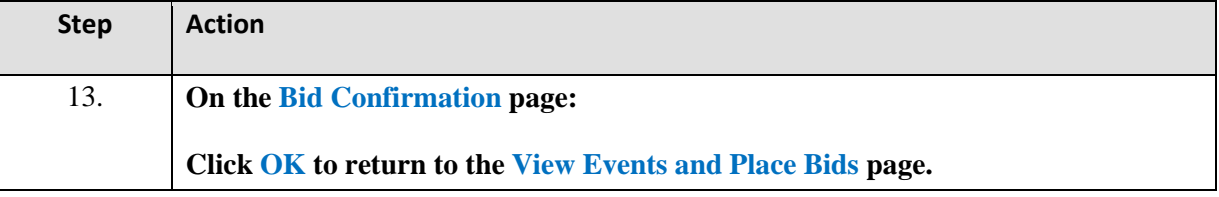

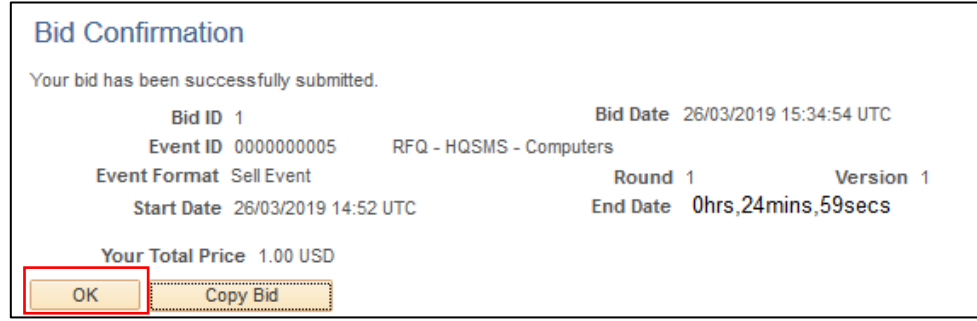

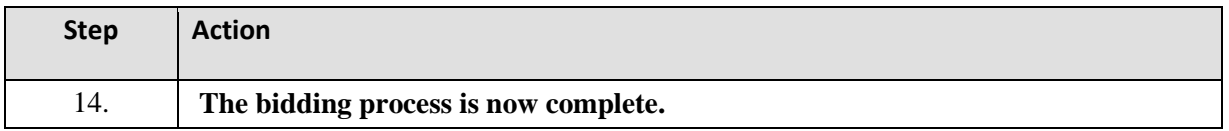

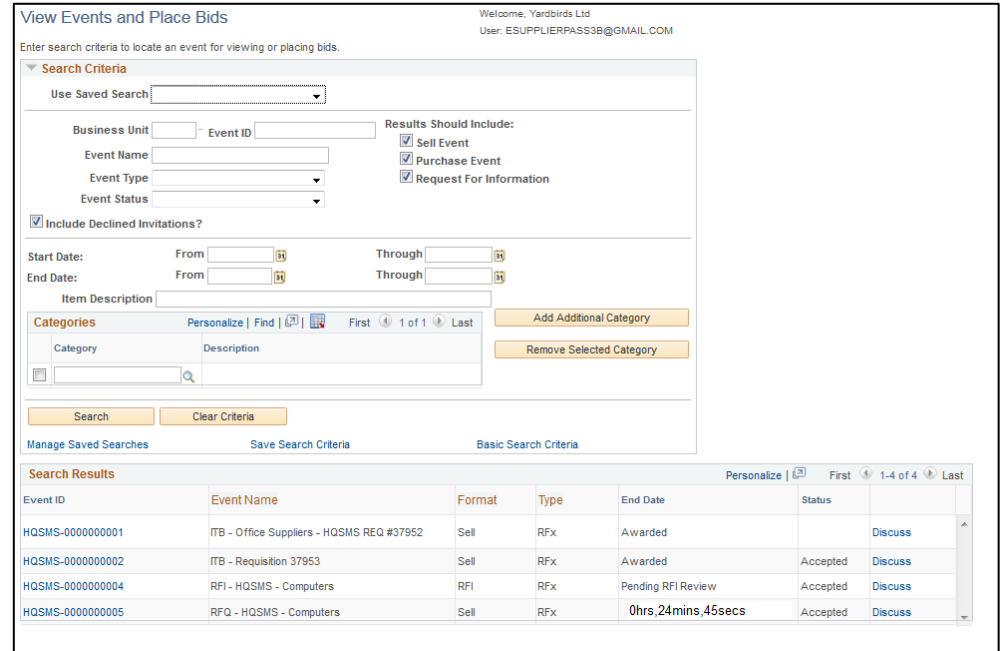